## **Demandes**

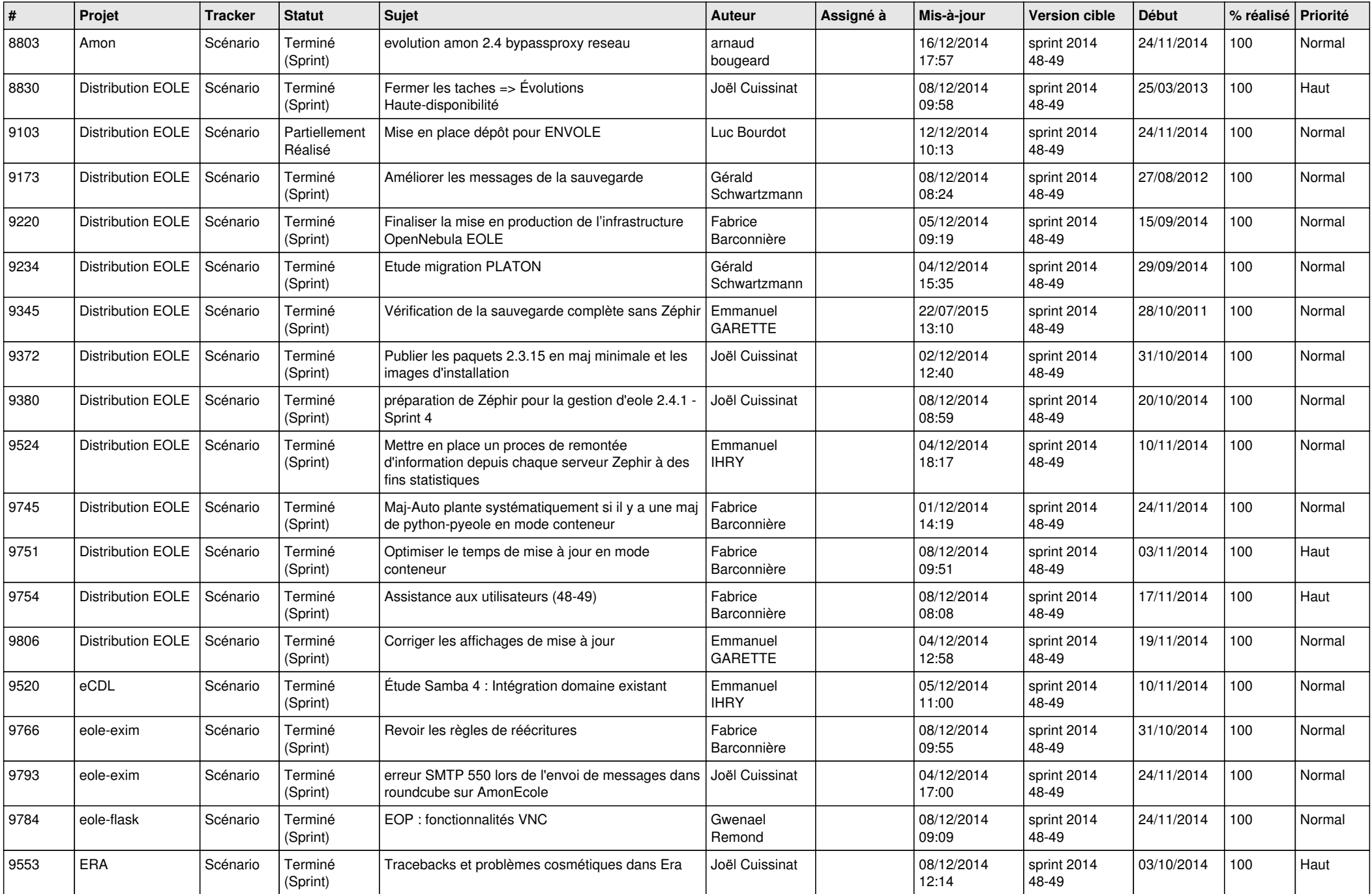

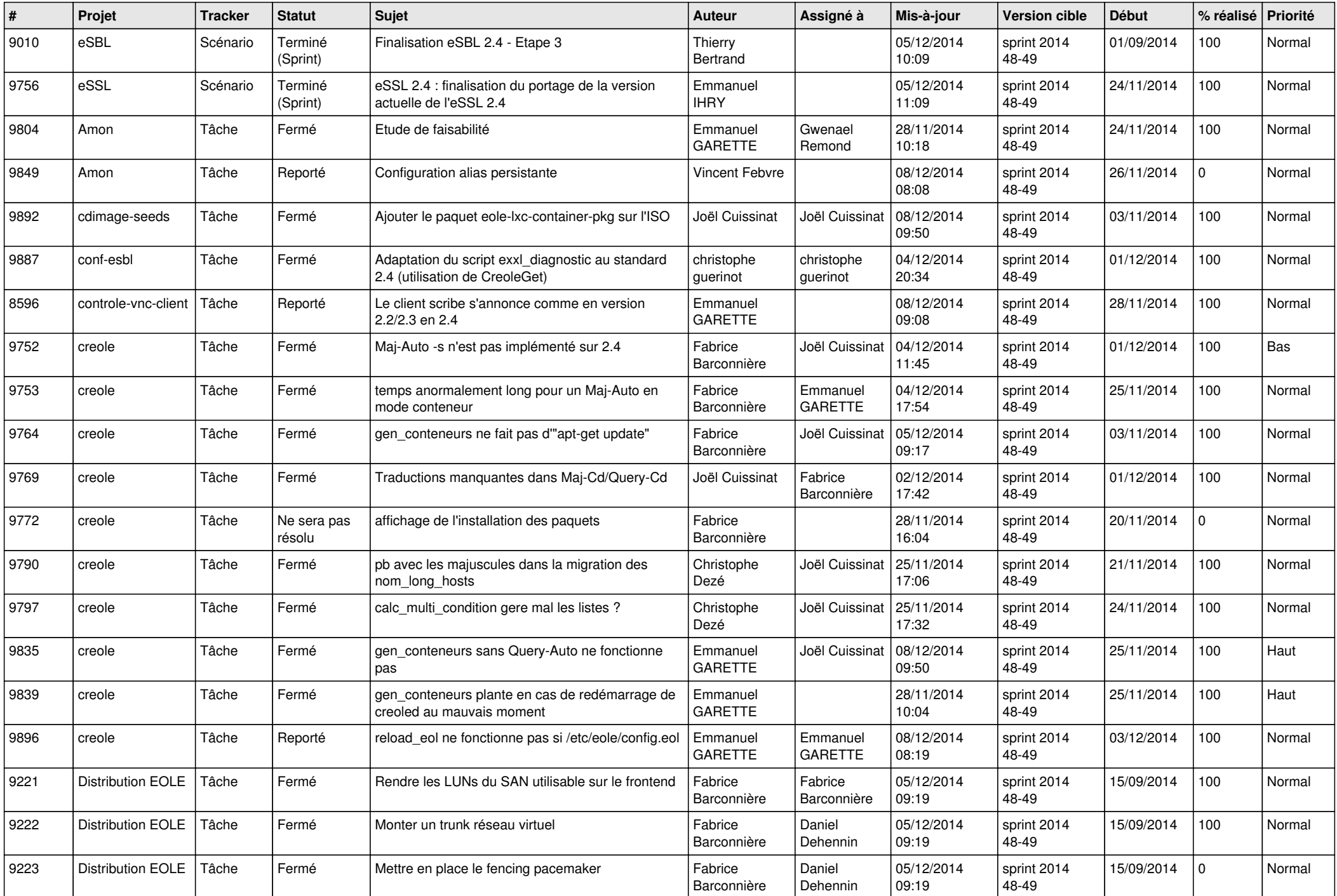

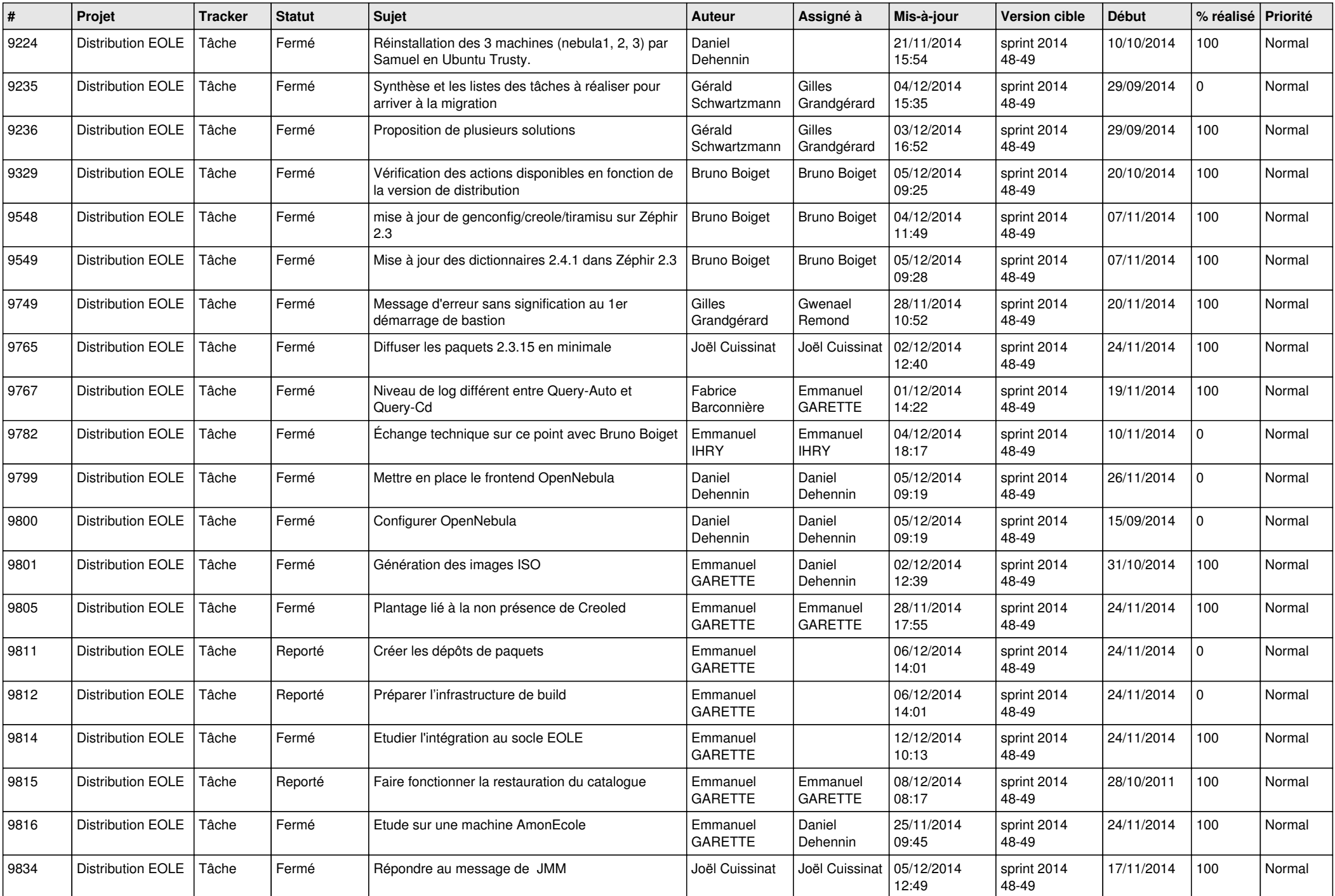

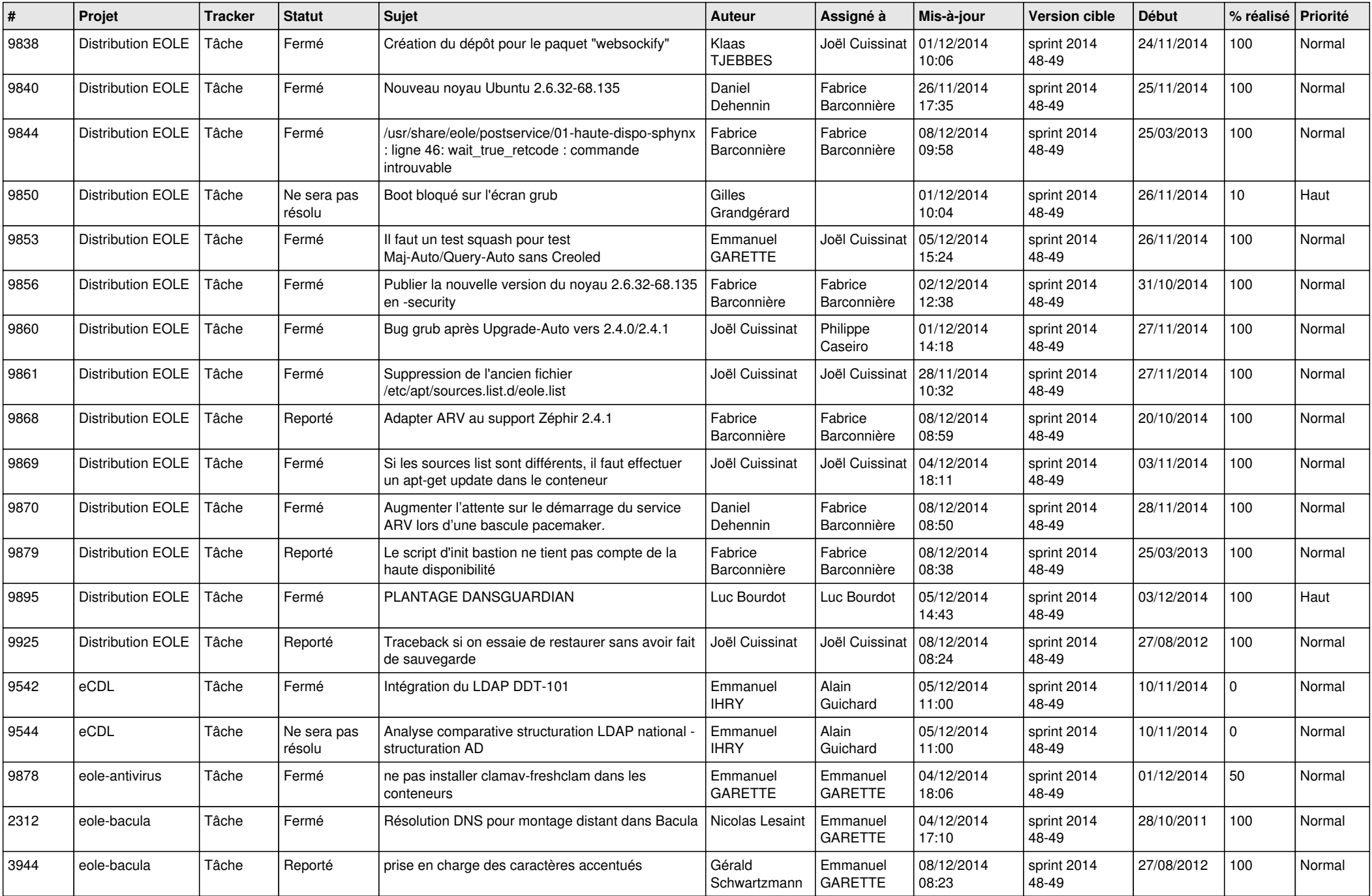

![](_page_4_Picture_820.jpeg)

![](_page_5_Picture_810.jpeg)

![](_page_6_Picture_597.jpeg)